# Document de synthèse sur la structure de la série de couches de données **cadastre des antennes émettrices stationnaires de wallonie** (**ANTENNES**) [V3]

Ce diagramme a été généré de manière automatique à partir de l'outil Geodatabase Diagrammer pour ArcGIS 10.x.

Géodatabase : D:\TRAVAIL\ANTENNES\ANTENNES.gdb

Date de création : mercredi 30Janvier 2017

Id Metawal : 3de9790e-529f-431f-ac4f-e86d827bde8e

### Structure résumée de la série de couches de données Antennes

Introduit dans la V

l<br>I

*La série de couche de données reprend la localisation des sites et recense les informations descriptives et les rapports sur les antennes émettrices et projets d'antennes émettrices en Wallonie.* 

*Le cadastre des antennes émettrices stationnaires est établi dans le cadre de l'article 8 du décret du 3 avril 2009 relatif à la protection contre les éventuels effets nocifs et nuisances provoqués par les rayonnements ionisants générés par des antennes émettrices stationnaires.*

*Ce cadastre localise les sites et recense pour ceux-ci les antennes émettrices ayant fait l'objet d'un avis a priori émis par l'Institut Scientifique de Service Public (ISSeP) dans le cadre de la procédure de déclaration environnementale de classe 3 nécessaire à toute nouvelle installation ou toute modification d'une installation existante. Le cadastre permet également la consultation d'une fiche descriptive et d'un rapport de contrôle sur site.*

*La localisation des sites d'antennes est possible sur base d'une adresse, de coordonnées ou d'une information cadastrale.*

*Le cadastre est mis à jour mensuellement.* 

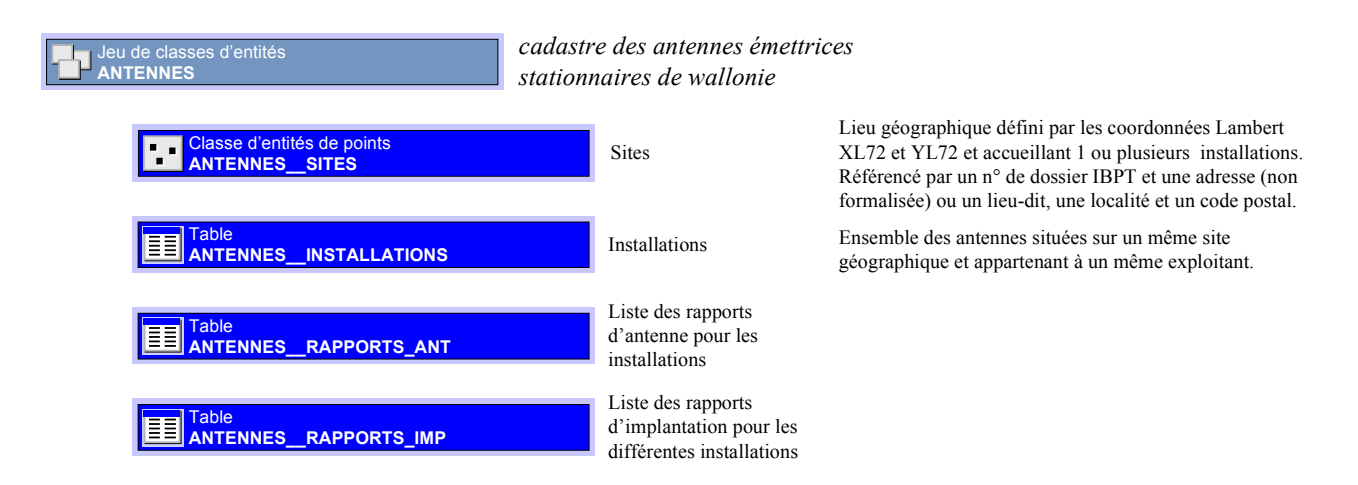

## Structure détaillée de la Géodatabase

*ANTENNES.*

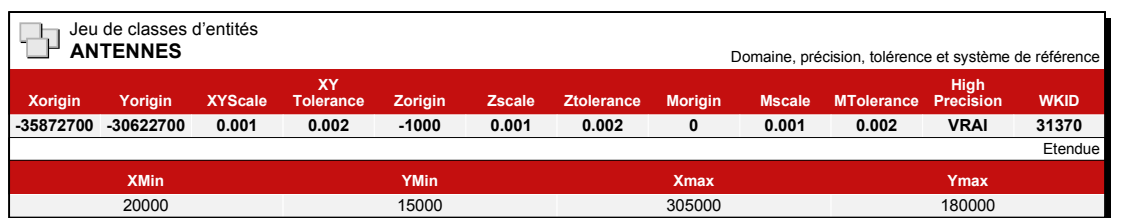

## Structure détaillée de la Géodatabase

*Vous pouvez utiliser ces éléments pour construire une représentation graphique détaillée de la structure de votre Géodatabase.*

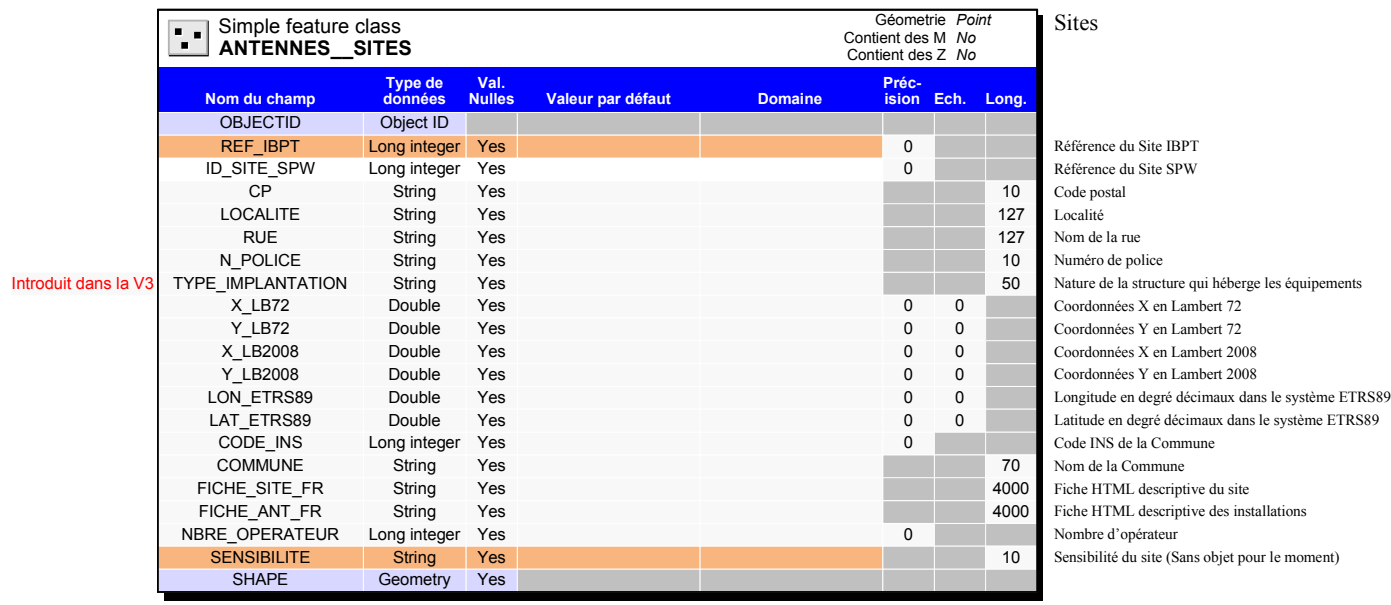

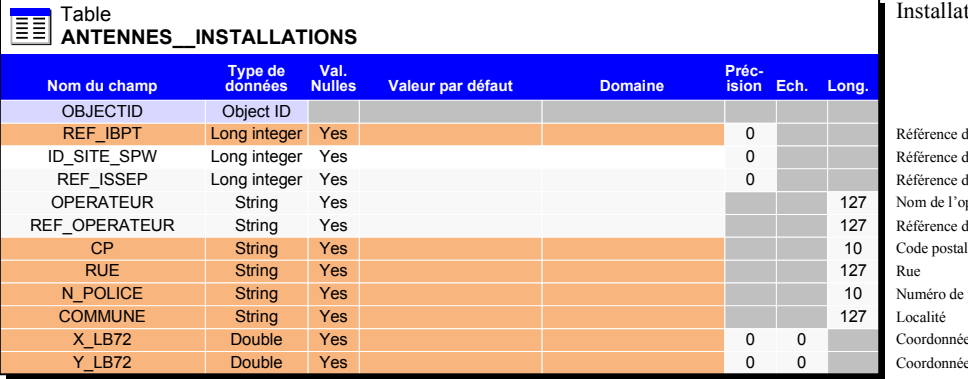

**Préc-Valeur par défaut Domaine ision Ech. Long.**

Installations

Référence du Site IBPT Référence du Site SPW REF\_ISSEP Long integer Yes 0 Référence du dossier ISSeP pour l'intallation Nom de l'opérateur Référence de l'exploitant pour identifier les installations Numéro de police<br>Localité Coordonnées X en Lambert 72

Coordonnées Y en Lambert 72

#### Rapport d'installations/Antennes

**REF\_IBPT Long integer Yes 6 Référence du Site IBPT** Référence du Site IBPT **Long integer Yes 6 Référence du Site IBPT** ID\_SITE\_SPW Long integer Yes 0 Référence du Site SPW Référence du Site SPW Référence du Site SPW Référence du Site SPW REF\_ISSEP Long integer Yes 254 Contract Contract Contract Contract Contract Contract Contract Contract Contract Contract Contract Contract Contract Contract Contract Contract Contract Contract Contract Contract Contract Co TYPE\_RAP\_FR String Yes 254 Dénomination française du type de rapport 254 Dénomination française du type de rapport 254 Dénomination française du type de rapport 254 Dénomination néerlandaise du type de rapport TYPE\_RAP\_NL String Yes 254 Dénomination néerlandaise du type de rapport<br>
254 Dénomination anglaise du type de rapport<br>
254 Dénomination anglaise du type de rapport TYPE\_RAP\_EN String Yes 254 Dénomination anglaise du type de rapport<br>
LIEN RAPPORT String Yes 254 Lien html vers le fichier PDF du rapport Lien html vers le fichier PDF du rapport 254 Lien html vers le fichier PDF du rapport 254 Lien html vers le fichier PDF des rappels Lien html vers le fichier PDF des rappels généraux du rapport

Codification du type de document

#### Rapport d'implantation

Référence du Site IBPT ID\_SITE\_SPW Long integer Yes 0 Référence du Site SPW OPERATEUR String Yes 127 Nom de l'opérateur de la mais de la mais de la mais de la mais de la mais de la mais de la mais de la mais de la mais de la mais de la mais de la mais de la mais de la mais de la mais de la mais de String Yes 254 Insérer dans cette zone une description du champ.

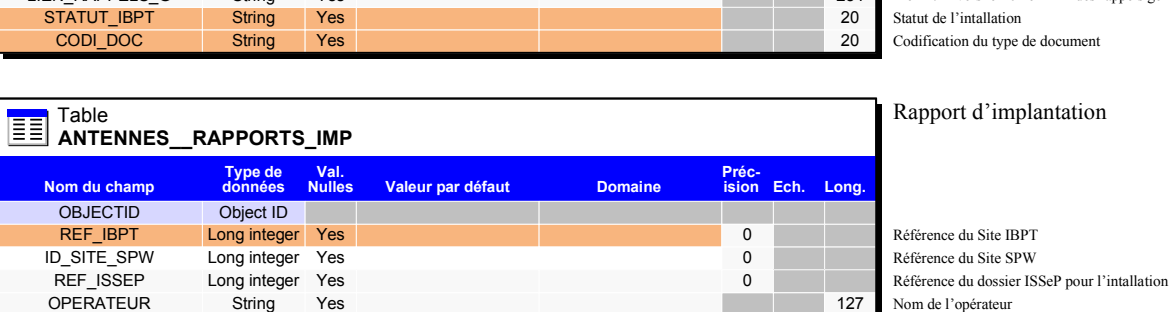

Les champs de cette catégorie ne sont pas visible pour les utilisateurs

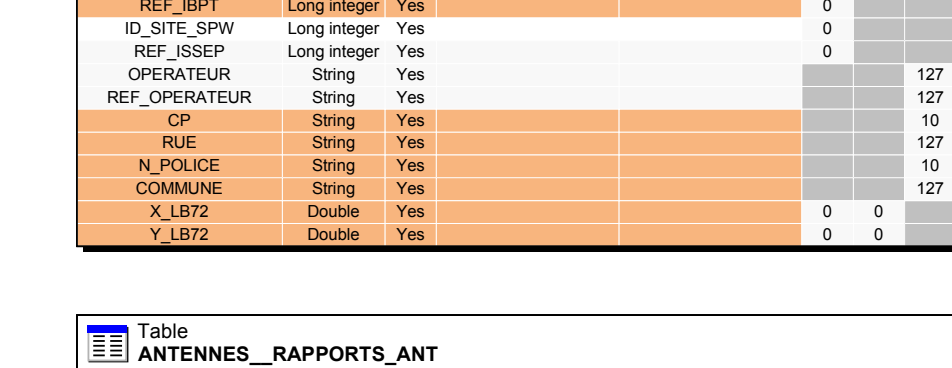

**Type de** 

**Val. Nulles**

**Nom du champ** 

OBJECTID Object ID<br>
REF\_IBPT Long intege

LIEN\_RAPPELS\_G String Yes

Introduit dans la V2